# **Impress**

**ARX Reads**

 **Building Impressive Presentations with Impress.js** Rakhitha Nimesh Ratnayake,2013-03-26 This book gives you exactly what you need, exactly when you need it. Using easy-tofollow practical examples, this guide takes you from simple presentations to complete websites in no time.If you want to engage your audience on a level not previously possible on software such as PowerPoint or Prezi, then this book is for you. With basic knowledge of HTML, CSS, and JavaScript you can start making presentations that truly Impress.

 **How to Impress Everyone Favorably at First Sight - Body Language and Personality Development** Dueep Jyot Singh,John Davidson,2017-03-04 Table of Contents Introduction Are You Trying Too Hard to Impress? How Do I Get Out Of Here! Glib Persuasive Talk Defensive Measures and Confidence Physical and Mental Attractiveness Socially Unacceptable Behavior Oh, Those Gestures! Conclusion Author Bio Publisher Introduction I was reading a book written in the beginning of the 20th century, where the well-run-after hero says, "If a woman has to make an impression upon me, let her show that she is not out to impress me." Spoken like any cynical person, who is a bit spoiled, just because everybody wants to get close to him, possibly because of his personality and of course his bulging bank balance. No wonder he is tired of matchmaking mamas and even more mercenary women intending to trap him into matrimony. Things have not changed a century later because one of the innate instincts of mankind, even today, is to make a good first impression on everyone you meet, naturally, and as a matter of soothing your own ego! Also remember that human beings are really much less patient, than they were one hundred years ago, and they are quicker to make their own decisions about you, based on the first visual, audio, and vocal impact. So the first time you meet somebody, and he is impressed with your personality, until of course you open your mouth, let out a couple of four letter words,

and the giggle in a high pitched tone, after you have said something vicious or unforgivable, which according to you is funny and witty, see him run for his life. You were trying to impress and show everyone around you how different you were from the common herd. You only happened to make yourself more ridiculous in the eyes of your audience, but unless you are one hundred percent egotistical, self-absorbed, and wrapped up in yourself with an overblown narcissistic mental attitude, you need to recognize the impression you make on the people around you. This is where body language comes in. Also, this is where you get to know about how powerful a first impression is, especially when somebody is trying to make one on you, or you are trying to make one on someone else. I remember a mother, who was trying to influence her son to be interested in a young lady, who was pretty, personable, stylish, fashionable, financially secure, and who belonged to the same social background and strata as the mother and son. "Mom," he said, "K might be everything you say, but have you heard her speak? Three minutes of talking with her, and she told me how she had met some very important people, that very morning, how well known her own family is, how rich, how influential, and everyone should know that she belongs to a royal family. And you and I know that it is definitely not true. You want me to marry such a self-deluding, self-absorbed show off? " How many of us are not very happy with our own personal backgrounds, and have begun making up a dream world of our own? I was just reading Patrick Dennis's very satirical farcical, spoof autobiography of Belle Poitrine, [the inside joke is that her name in French means beautiful bust line/bosom.] This totally brainless, self-absorbed idiot considers herself to belong to a good family, because her mother works in a splendid house of which the owner is called "Madam." And anybody with two bits of sense can understand what sort of house that was! But this clown decides that this gives her an aristocratic background, higher education, and even royal relations.

#### How To Impress Others ,

 **Impress Your Cat** Austin Farrell,2011-06-01 Are you concerned that mobile phones might harm you? You may have heard talk about brain tumours linked to mobile use. This book explores the risks of using mobile phones, including a look at the current evidence of the brain tumour link. It also looks at the dangers of using mobiles in cars and the evidence may startle you. The book includes an explanation of how a typical mobile phone system works and discusses some future trends. This book is vital reading for everyone concerned about their own and especially their children's safety.

 How To Impress Your Crush Morgan Steele,2024-01-10 Unlock the secrets to captivating the heart of your crush with How To Impress Your Crush, a comprehensive guide to transforming fleeting glances into profound connections. This book is not just about first impressions; it's a journey into building confidence, understanding the nuances of attraction, and fostering authentic, lasting connections. Why This Book? • Master the Art of Impression: Discover how to impress your crush with authenticity and confidence, moving beyond superficial charm. • First Date Success: Explore creative and engaging first date ideas that spark genuine interest and connection. • Confidence Building: Gain insights into how to build your self-esteem and present your best self in romantic situations. • Overcome Social Hesitation: Learn practical techniques to overcome social anxiety and hesitation, paving the way for meaningful interactions. • Deep Connections: Understand the myths of instant chemistry and how true connections are built gradually through shared experiences and sincerity. Perfect For: • Individuals seeking practical advice and first date ideas to impress someone special. • Anyone looking to boost their confidence and self-esteem in romantic contexts. • Readers interested in moving beyond superficial interactions to build deeper, more authentic connections. Join Us: Dive into How To Impress Your Crush and embark on a transformative journey.

With personal anecdotes, practical advice, and a touch of humor, this guide will not only teach you how to leave a lasting impression on your crush but also how to cultivate a captivating presence that resonates with sincerity and depth. Let's turn the page on fleeting attractions and build connections that truly last.

 **Impress Them on Your Children** Charleton D. King,2023-12-19 It was a slow realization over many years that I had been living a divided life as a Christian teaching in the public school system. I had no problem teaching at a public school myself, but I simultaneously refused to send my children to the same school because I didn't want them exposed to what was taught there. The inconsistency was clear in the minds of others when they found out that I homeschooled my children, but it took years for it to become clear to me. After a decade in teaching, I felt convicted to resign. This book recounts the several moments and realizations that led up to my decision to leave public education.

 Impress Her in 7 Days: A Step-by-Step Guide Ranjot Singh Chahal,2024-04-04 Embark on a journey of love and connection with Impress Her in 7 Days. This meticulously crafted guide offers a roadmap to capturing her heart in just one week. From understanding her deepest desires to planning unforgettable dates, each day is filled with actionable steps to build trust, enhance communication, and express genuine appreciation. With surprises along the way and the confidence to make your move, this guide is your key to creating a lasting and meaningful relationship. Get ready to charm her like never before and embark on a romantic adventure that will leave her utterly impressed.

 Expert First Date Tips for Women: Impress Your Date and Have Fun Mirabelle Montreal, Expert Dating Tips for Women Book Series Are you tired of feeling nervous and uncertain on first dates? Do you want to make a great first impression and connect with your date in a fun and enjoyable way? As a woman who has been through the ups and downs of the dating scene, I understand how

challenging and intimidating first dates can be. That's why I've written the book "Expert First Date Tips for Women: Impress Your Date and Have Fun": to provide expert tips and advice that can help you navigate the first date experience with ease and confidence. In this book, you'll find practical tips and exercises that will guide you through every aspect of the first date, from preparing mentally and emotionally to making a great first impression, building rapport and connection, having fun and enjoying the moment, dealing with challenges and setbacks, and closing the date with style and grace. Each chapter includes effective information, as well as practical tips that will help you apply the advice to your own dating life. In the first chapter, Setting the Stage for Success, you'll learn how to identify your goals for the date, prepare mentally and emotionally, dress for the occasion, and choose the right location to set the stage for a successful first date. In the second chapter, Making a Great First Impression, you'll learn how to greet your date with confidence, break the ice with small talk, use body language to your advantage, and express your personality. In the third chapter, Building Rapport and Connection, I'll teach you how to ask the right questions, listen and respond effectively, find common ground, and show interest in your date's life. In the fourth chapter, Having Fun and Enjoying the Moment, you'll learn how to let go of pressure and expectations, create positive energy and vibes, suggest fun activities or games, and maintain a lighthearted and playful attitude. The fifth chapter, Dealing with Challenges and Setbacks, will help you handle awkward moments or silences, deal with nerves or anxiety, address disagreements or conflicts, and recover from a negative experience. Finally, in the sixth chapter, Closing the Date with Style and Grace, you'll learn how to show gratitude and appreciation, indicate interest in a second date, handle rejection or disinterest, and say goodbye and end the night on a high note. In the final chapter, Final Thoughts, I'll provide a summary of the key takeaways and wrap up the book's message.

By following the tips and advice in "Expert First Date Tips for Women: Impress Your Date and Have Fun", you can approach first dates with confidence, ease, and a sense of fun. Whether you're new to the dating scene or looking to improve your skills and confidence, this book can help you navigate the first date experience with success and enjoyment.

 **Hymns in Prose for Children, Calculated to Impress the Infant Mind with Early Devotion** Mrs. Barbauld (Anna Letitia),1836

 Biography for Boys; or, characteristic histories calculated to impress the ... mind with an admiration for virtuous principles, etc. Third edition Mrs. Pilkington (Mary),1808

 Live To Impress Yourself Victoria Trinity,2017-03-16 This interactive journal will enable you to get to know yourself in a whole new way by answering a variety of insightful questions, and participating in some exploratory exercises. Designed for women 18-80 (and older ), you will answer questions such as What do you think people will say about you at your funeral? and What if you learned everything you had been taught was a lie. Would you want to know the truth?, while engaging in exercises such as dancing to Aretha Franklin's Respect and sharing the experience to drawing yourself as a little girl. Both fun and serious, this journal will allow you to get to know yourself in a whole new way all designed to Impress Yourself.

 **Bake To Impress** Christian Hümbs,2016-07-01 Bored of regular baking? Looking for new challenges? Discover a whole new world of baking creativity with Bake To Impress. Let award-winning baker Christian Hümbs take your baking to the next level with exceptional and exciting cake and dessert recipes from macarons to muffins and beyond. Impress your friends with over 100 classic and innovative cake recipes to create mouth-watering desserts every time. From favourites such as chocolate chip cookies to delicious new trends including cronuts and salted caramel, Bake To Impress is a beautiful guide to inspire your baking creativity.

Perfect for hobby bakers seeking new challenges or anyone looking for baking inspiration, Bake To Impress is a true showstopper.

 **Libreoffice Impress 4.2** Libreoffice Documentation Team,2015-07-18 Anyone who wants to get up to speed quickly with LibreOffice Impress will find this book valuable. You may be new to presentation software, or you may be familiar with another program such as Microsoft PowerPoint. This book covers the main features of Impress, the presentations (slide show) component of LibreOffice. Using Impress, you can create slides that contain text, bulleted and numbered lists, tables, charts, clip art, and other objects. Impress comes with prepackaged text styles, slide backgrounds, and Help. It can open and save to Microsoft PowerPoint formats and can export to PDF, HTML, Adobe Flash, and numerous graphic formats.

 How to Impress A Girl and Get Her Attention ARX Reads, Sometimes it's the smallest thing that makes a lasting impression. A single smart comment or a couple of small gestures can really impress a woman, while an offensive remark or a display of carelessness can utterly doom your chances. A woman will decide relatively quickly whether or not you're date-worthy, and all the little things you do or don't do will help her make up her mind. With these realities in mind, we've put together this list of the top 10 simple ways to impress a woman. Nothing complicated here. Nothing time-consuming or exceptionally difficult. But this list of habits, comments, and behaviors could make the difference between getting her number and getting a dirty look.

 **How to Impress a Marquess** Susanna Ives,2016-11-01 A fresh voice that reminded me of Julia Quinn's characters. —Eloisa James, New York Times bestselling author TAKE ONE MARQUESS: Proper, put-upon, dependable, but concealing a sensitive artist's soul. ADD ONE BOHEMIAN LADY: Creative, boisterous, unruly, but secretly yearning for a steadfast love, home, and family. STIR in a sensational serialized story that has society ravenous for each

installment. COMBINE with ambitious guests at an ill-fated house party hosted by a treacherous dowager possessing a poison tongue. SHAKE until a stuffy marquess and rebellious lady make a shocking discovery: the contents of their hearts are just alike. Take a sip. You'll laugh, you'll swoon, you'll never want this moving Victorian love story to end. With [an] intriguing plot, quirky characters, witty escapades, and heartfelt dialogue, Ives has created a read that's as thought-provoking as it is romantic. —RT Book Reviews, 4 1⁄2 stars and nominee for Best First Historical Romance, Wicked Little Secrets Will touch readers' hearts. Ives delivers on every level —RT Book Reviews for Wicked, My Love Top Pick 4 stars I have never, ever laughed so hard or swooned so much while reading a historical romance. —Long and Short Reviews for Wicked Little Secrets

 **Motivate Yourself to Impress How to Make 'Em Love Ya' and Pick Ya'!** Katrika Sterling-Hamilton,2016-03-04 Motivate Yourself to Impress —Have you ever felt lost about what to say on a job interview? —Have you thought you knew what to say but had a nervous breakdown during the interview process? Studies show that one out of two individuals on job interviews made poor mistakes that cost them the position. Another 19 percent of applicants felt they slipped up when writing their resumes and cover letters. Look no further! If you are one of the millions of individuals that struggle with interviewing skills, this book is for you! How would you like to know the secrets to getting hired the first time on a job interview? This volume is packed with real-world examples from a range of clinical settings and sample interactions to help you land your dream career. This book teaches you the following: —How to sharpen your interviewing skills —How to write strong resumes and cover letters —How to improve your communication skill productivity by 500 percent with how and what to say at your next job interview —How to answer those tough interview questions If you are ready to learn and dominate your next job interview, this book is a must. Let me be your guide

to you hearing the two words you want to hear from your next job interview: "You're hired!"

 **Womanskills** Erin La Rosa,2016-09-01 This is the smartest, funniest, most patient friend you can get in book form without that book actually being haunted. - Kristin Chirico, senior editor, BuzzFeed Womanskills is packed with helpful techniques and tips for cooking, money matters, style, relationships, home improvement, and more. It can help you with advice for how to end a toxic friendship and finding a bra that actually fits. You can turn to it when you get the itch to DIY a new wine rack or chalkboard wall. Or you can flip through to answer those nagging questions like, you know, why do my houseplants keep dying? While you'll find plenty of woman-to-woman information (fighting off cramps, cleaning your makeup brushes, and learning to say no to name a few), you'll also find skills to make you more of a badass, like learning how to grill a perfect steak, figuring out how to find a stud in the wall, understanding the stock market, and knowing how to snake a drain. Whether you're headed to a birthday party and need to wrap that odd-shaped present in a hurry or you need a download on whiskey before book club, Womanskills has you covered.

 **Getting Started with LibreOffice 5.0** LibreOffice Documentation Team,2016-03 LibreOffice is a freely-available, fullfeatured office suite that runs on Windows, Linux, and Mac OS X computers. This book is for anyone who wants to get up to speed quickly with LibreOffice 5.0. It introduces Writer (word processing), Calc (spreadsheets), Impress (presentations), Draw (vector drawings), Math (equation editor), and Base (database). This book was written by volunteers from the LibreOffice community. Profits from the sale of this book will be used to benefit the community.

 Address to Impress Donald Watt,2008 The words featured in Address to Impress: 200 Words You Should Use are common enough to be generally understood, but difficult enough to be often misused or neglected. This book explains the precise

meaning of each and shows the appropriate context in which to use them, thus helping you to express yourself more clearly and impressively.

 Top Dog Andy Bounds,Richard Ruttle,2015-01-29 Get the results you want and come out as the Top Dog in every conversation Fancy being the 'Top Dog' in all your dealings? Fed up of feeling like the underdog? So many of us regularly 'lose' in conversations before we've even opened our mouths. Often without realising it, we don't see ourselves as a peer of the other person. And we transmit this in what we do and say ("I'll fit round you. I know you're really busy.") The other person picks up on this. And, without doing a thing, they're suddenly in charge! Top Dog will teach you how to lead in all your interactions, so you can get more of what you want, more often. Together, Andy Bounds and Richard Ruttle are experts at helping people achieve more from their conversations with others. Their techniques work in every type of interaction—conversations, socialising, dating, interviews, sales, marketing, and networking. Basically, anytime you want to impress and persuade others. Top Dog: • Details the skill set needed to gain competitive advantage from the outset • Provides instructive and thought-provoking content, relevant to both beginners, and seasoned professionals • Contains insights from working with some of the world's largest companies • Addresses how to achieve more from interactions in business and social arenas

Thank you very much for downloading **Impress**. Maybe you have knowledge that, people have look hundreds times for their chosen books like this Impress, but end up in harmful downloads. Rather than reading a good book with a cup of tea in the afternoon, instead they juggled with some infectious bugs inside their computer.

Impress is available in our book collection an online access to it is set as public so you can download it instantly.

Our book servers spans in multiple countries, allowing you to get the most less latency time to download any of our books like this one.

Kindly say, the Impress is universally compatible with any devices to read

## **Table of Contents Impress**

- 1. Understanding the eBook Impress
	- The Rise of Digital Reading Impress
	- Advantages of eBooks Over Traditional Books
- 2. Identifying Impress
	- Exploring Different Genres
	- Considering Fiction vs. Non-Fiction
	- Determining Your Reading Goals
- 3. Choosing the Right eBook Platform
	- Popular eBook Platforms
	- Features to Look for in an Impress
	- User-Friendly Interface
- 4. Exploring eBook

Recommendations from Impress

- Personalized Recommendations
- o Impress User Reviews and Ratings
- o Impress and Bestseller Lists
- 5. Accessing Impress Free and Paid eBooks
	- $\circ$  Impress Public Domain eBooks
	- Impress eBook Subscription Services
	- o Impress Budget-Friendly Options
- 6. Navigating Impress eBook Formats
	- $\circ$  ePub, PDF, MOBI, and More
	- o Impress Compatibility with **Devices**
- Impress Enhanced eBook Features
- 7. Enhancing Your Reading Experience
	- Adjustable Fonts and Text Sizes of Impress
	- Highlighting and Note-Taking Impress
	- o Interactive Elements Impress
- 8. Staying Engaged with Impress
	- Joining Online Reading Communities
	- Participating in Virtual Book Clubs
	- Following Authors and Publishers Impress
- 9. Balancing eBooks and Physical Books Impress
	- $\circ$  Benefits of a Digital Library
	- Creating a Diverse Reading Collection Impress
- 10. Overcoming Reading **Challenges** 
	- Dealing with Digital Eye Strain
	- Minimizing

**Distractions** 

- Managing Screen Time
- 11. Cultivating a Reading Routine Impress
	- o Setting Reading Goals Impress
	- Carving Out Dedicated Reading Time
- 12. Sourcing Reliable Information of Impress
	- Fact-Checking eBook Content of Impress
	- Distinguishing Credible Sources
- 13. Promoting Lifelong Learning
	- Utilizing eBooks for Skill Development
	- Exploring Educational eBooks
- 14. Embracing eBook Trends
	- Integration of Multimedia Elements
	- Interactive and Gamified eBooks

## **Impress Introduction**

In the digital age, access to information has become easier than ever before. The ability to download Impress has revolutionized the way we consume written content. Whether you are a student looking for course material, an avid reader searching for your next favorite book, or a professional seeking research papers, the option to download Impress has opened up a world of possibilities. Downloading Impress provides numerous advantages over physical copies of books and documents. Firstly, it is incredibly convenient. Gone are the days of carrying around heavy textbooks or bulky folders filled with papers. With the click of a button, you can gain immediate access to valuable resources on any device. This convenience allows for efficient studying, researching, and reading on the go. Moreover, the cost-effective nature of downloading Impress has democratized knowledge. Traditional books and academic journals can be expensive, making it difficult for individuals with limited financial resources to access information. By offering free PDF downloads,

publishers and authors are enabling a wider audience to benefit from their work. This inclusivity promotes equal opportunities for learning and personal growth. There are numerous websites and platforms where individuals can download Impress. These websites range from academic databases offering research papers and journals to online libraries with an expansive collection of books from various genres. Many authors and publishers also upload their work to specific websites, granting readers access to their content without any charge. These platforms not only provide access to existing literature but also serve as an excellent platform for undiscovered authors to share their work with the world. However, it is essential to be cautious while downloading Impress. Some websites may offer pirated or illegally obtained copies of copyrighted material. Engaging in such activities not only violates copyright laws but also undermines the efforts of

authors, publishers, and researchers. To ensure ethical downloading, it is advisable to utilize reputable websites that prioritize the legal distribution of content. When downloading Impress, users should also consider the potential security risks associated with online platforms. Malicious actors may exploit vulnerabilities in unprotected websites to distribute malware or steal personal information. To protect themselves, individuals should ensure their devices have reliable antivirus software installed and validate the legitimacy of the websites they are downloading from. In conclusion, the ability to download Impress has transformed the way we access information. With the convenience, costeffectiveness, and accessibility it offers, free PDF downloads have become a popular choice for students, researchers, and book lovers worldwide. However, it is crucial to engage in ethical downloading practices and prioritize personal security when utilizing online platforms.

By doing so, individuals can make the most of the vast array of free PDF resources available and embark on a journey of continuous learning and intellectual growth.

## **FAQs About Impress Books**

How do I know which eBook platform is the best for me? Finding the best eBook platform depends on your reading preferences and device compatibility. Research different platforms, read user reviews, and explore their features before making a choice. Are free eBooks of good quality? Yes, many reputable platforms offer high-quality free eBooks, including classics and public domain works. However, make sure to verify the source to ensure the eBook credibility. Can I read eBooks without an eReader? Absolutely! Most eBook platforms offer webbased readers or mobile apps that allow you to read eBooks on your computer, tablet, or smartphone. How do I avoid digital eye strain while

reading eBooks? To prevent digital eye strain, take regular breaks, adjust the font size and background color, and ensure proper lighting while reading eBooks. What the advantage of interactive eBooks? Interactive eBooks incorporate multimedia elements, quizzes, and activities, enhancing the reader engagement and providing a more immersive learning experience. Impress is one of the best book in our library for free trial. We provide copy of Impress in digital format, so the resources that you find are reliable. There are also many Ebooks of related with Impress. Where to download Impress online for free? Are you looking for Impress PDF? This is definitely going to save you time and cash in something you should think about. If you trying to find then search around for online. Without a doubt there are numerous these available and many of them have the freedom. However without doubt you receive whatever you purchase. An alternate way to get ideas is always to check another Impress. This method

for see exactly what may be included and adopt these ideas to your book. This site will almost certainly help you save time and effort, money and stress. If you are looking for free books then you really should consider finding to assist you try this. Several of Impress are for sale to free while some are payable. If you arent sure if the books you would like to download works with for usage along with your computer, it is possible to download free trials. The free guides make it easy for someone to free access online library for download books to your device. You can get free download on free trial for lots of books categories. Our library is the biggest of these that have literally hundreds of thousands of different products categories represented. You will also see that there are specific sites catered to different product types or categories, brands or niches related with Impress. So depending on what exactly you are searching, you will be able to choose e books to suit your own need. Need to access completely for Campbell

Biology Seventh Edition book? Access Ebook without any digging. And by having access to our ebook online or by storing it on your computer, you have convenient answers with Impress To get started finding Impress, you are right to find our website which has a comprehensive collection of books online. Our library is the biggest of these that have literally hundreds of thousands of different products represented. You will also see that there are specific sites catered to different categories or niches related with Impress So depending on what exactly you are searching, you will be able tochoose ebook to suit your own need. Thank you for reading Impress. Maybe you have knowledge that, people have search numerous times for their favorite readings like this Impress, but end up in harmful downloads. Rather than reading a good book with a cup of coffee in the afternoon, instead they juggled with some harmful bugs inside their laptop. Impress is available in our book collection an online

access to it is set as public so you can download it instantly. Our digital library spans in multiple locations, allowing you to get the most less latency time to download any of our books like this one. Merely said, Impress is universally compatible with any devices to read.

#### **Impress :**

1 sample cover letters for student reference to seek industrial - Apr 10 2023 web ref application for industrial training attachment am a year student pursuing the name of course at universiti tunku abdul rahman and wish to apply as a trainee for **sample of application letter for industrial training placement** - Oct 24 2021 web sep 11 2023 the gains have helped it claim about a fifth of the world s smartphone sales up from a low of 13 percent in 2019 apple has expanded its smartphone empire as the **application letter for industrial training pdf**

**scribd** - Sep 03 2022 web mar 10 2023 if you choose to request additional training through your employer you can write a training request letter that outlines the benefits of the training for both you and **industrial training placement application letter top writers** - Nov 24 2021 web how to write application letter for industrial training placement 928 orders prepared extra services offers three types of essay writers the best available writer as smartphone industry sputters the iphone expands its - Aug 22 2021

example of application for industrial training placement pdf - Aug 14 2023 web a formal letter of application issued by the university will be sent to you once you indicate your acceptance to offer industrial training placement thank you for your

## **siwes placement apply for industrial training in nigeria**

- Oct 04 2022 web jan 24 2022 like every other formal letter there are acceptable formats when writing a letter to request training here is a simple guide salutation dear sir madam **how to write an application letter for industrial training** - Mar 29 2022 web have a full time contracted teaching offer position in an area that meets the requirements for the alternative teaching program and the requirements of your program of study be **how to write application letter for industrial training placement** - Apr 29 2022 web list von corporations for industrialized training placement department of chemical engineering and energy long term faculty 15 14 220kb read better case of **application for an industrial training placement mechanical** - Dec 06 2022 web dec 28 2018 there are a number of elements to a successful industrial training application letter background start your letter by summarizing your background in the

#### **example of application for industrial training placement icei org** - May 31 2022

web how to write an application letter for industrial training placement write a note on income from capital gain business plan template for grants crazy essay topics application letter for industrial training placement fast service - Dec 26 2021

web sample of application letter for industrial training placement 1 problem 1 question in your assignment please note all our papers are written from scratch to ensure high

# **appendix c 1 letter to seek industrial placement sample**

**a** - Jul 13 2023

web 1 letter to seek industrial placement sample b utar letter head with name of faculty address our ref utar name of faculty course id date mr **sample of application letter for industrial training placement** - Jan 27 2022 web industrial training

placement application letter 3 years 1770 finished papers services read more reviews hire id 10820 essay research paper **example of application for industrial training placement** - Feb 25 2022 web application letter for industrial training placement 5 living learning community jonathan templin speaks about adaptive assessment this profile provides various **industrial training application letter methods career** - Nov 05 2022 web the diversity of these courses enables the students to be placed either in the laboratory quality control unit or in the processing unit 3 i sincerely hope that you would how to write a training request letter samples inside - Aug 02 2022

web sample cover type for grad reference to locate industrial training placement dear sir madam application for sample cover brief for student reference example of application for industrial training placement - May 11 2023 web a formal letter of application issued by the university will be sent to you

once you indicate your acceptance to offer industrial training placement thank you for your

## **example of application for industrial training**

**placement** - Jun 12 2023 web sample covers letters for student reference to seek industrial training placement sweet sir madam application for sample cover correspondence for student

how to write an industrial training siwes application - Mar 09 2023

web letter free download as word doc doc docx pdf file pdf text file txt or read online for free scribd is the world s largest social reading and publishing site

## **tips for writing a training request letter with example**

- Jul 01 2022

web how to write application letter for industrial training placement requirement analyst resume heading annotated bibliography dissertation online hu berlin slader algebra how to write application letter for industrial training placement - Sep 22 2021

application for an industrial training placement diploma in - Jan 07 2023 web dear sir maam application for an industrial training placement mechanical i am interested to apply for an industrial training at your company in the **application for an industrial training placement pdf scribd** - Feb 08 2023 web application for an industrial training placement diploma in computer science i am truly interested to do an industrial training at your 2 4 electron configurations chemistry libretexts - Oct 18 2023

web an orbital diagram like those shown above is a visual way to reconstruct the electron configuration by showing each of the separate orbitals and the spins on the electrons this is done by first determining the subshell s p d or f then drawing in each electron according to the stated rules above **orbital diagram and electron configuration review studocu** - Nov 07 2022 web orbital diagram and

electron configuration review students shared 2538 documents in this course filling in an orbital diagram using the atomic orbital rules then write the electron configuration below an electron occupies the lowest energy orbital first electron configurations practice khan academy - Mar 11 2023 web photoelectron spectroscopy photoelectron spectroscopy electron configurations google classroom you might need periodic table using s p d f notation what is the electron configuration for a neutral atom of beryllium choose 1 answer 1 s 2 2 s 2 a 1 s 2 2 s 2 1 s 2 2 s 1 2 p 1 b 1 s 2 2 s 1 2 p 1 1 s 2 2 p 2 c 1 s 2 2 p 2 1 s 2 1 p 2 d 1 s 2 1 p 2 electron orbital diagrams charts

examples study com - Oct 06 2022

web feb 6 2022 these orbits have different shapes and can take place on other planes like x y and z planes in math there are four different types of orbitals s p d and f each more complex as they go the periodic table electron

shells and orbitals khan academy - Dec 08 2022 web while electron shells and orbitals are closely related orbitals provide a more accurate picture of the electron configuration of an atom that s because orbitals actually specify the shape and position of the regions of space that electrons occupy 3 1 electron configurations problems chemistry libretexts - Aug 16 2023 web how many protons neutrons and electrons are in atoms of these isotopes write the complete electron configuration for each isotope answer co has 27 protons 27 electrons and 33 neutrons 1s 2 2s 2 2p 6 3s 2 3p 6 4s 2 3d 7 i has 53 protons 53 electrons and 78 neutrons 1s 2 2s 2 2p 6 3s 2 3p 6 3d 10 4s 2 4p 6 4d 10 5s 2 5p 5

#### **electron configurations and orbital box diagrams** - Sep 17 2023

web 1 the aufbau principle states that electrons are always placed in the lowest energy sublevel that is available 2 the pauli exclusion principle states

that each orbital may contain a maximum of 2 electrons electrons must have opposite spins 3

#### **electron configurations and orbital diagrams 149 plays quizizz** - Feb 27 2022

web an atomic orbital can hold a minimum of 6 electrons each with opposite spins an atomic orbital can hold a maximum of 6 electrons each with the same spin an atomic orbital can hold a minimum of 2 electrons each with opposite spins multiple choice edit please save your changes before editing any questions

#### **5 1 electron configurations how electrons occupy**

**orbitals** - May 13 2023 web orbital diagrams are pictorial representations of the electron configuration showing the individual orbitals and the pairing arrangement of electrons we start with a single hydrogen atom atomic number 1 which consists of one proton and one electron

## **1 4 electron configurations and electronic orbital diagrams** - Jun 14 2023 web the four different types of

orbitals s p d and f have different shapes and one orbital can hold a maximum of two electrons the p d and f orbitals have different sublevels thus can hold more electrons as stated the electron configuration of each element is unique to its position on the periodic table solved orbitals and electron configurations electron chegg com - Mar 31 2022 web orbitals and electron configurations electron configurations homework 1 write the full electron configuration and orbital diagram for the elements c mo and sb 2 write the abbreviated electron configuration for c mo and sb 3 how many valence electrons are there for cand sb omit transition metals for this type of question 4 electronic configuration definition orbitals facts britannica - Jan 09 2023 web the electronic configuration of an atom in the quantum mechanical model is stated by listing the occupied orbitals in order of filling with the number of electrons in each orbital indicated by superscript in this notation the electronic configuration of sodium would be 1s 2 2s 2 2p 6 3s 1 distributed in the orbitals as solved name chem 131 electron configurations and orbital chegg - Jul 03 2022 web the orbital diagram of helium is 1s the spin of an electron is specified by a fourth quantum number called the the two possible values of ms are spin up and spin down the three principles that are needed to specify orbital occupancy for the electrons are electrons and they must have pauli exclusion principle no orbital may have more tha 6 4 electronic structure of atoms electron configurations - Jul 15 2023 web the electron configuration and the orbital diagram are following hydrogen is the noble gas helium which has an atomic

number of 2 the helium atom contains two protons and two electrons the first electron has

numbers as the hydrogen atom electron  $n 1 1 0$  ml  $0 m s 1 2$ electron configuration detailed

the same four quantum

atom electron configuration electron configuration what are electron configurations the electron configuration of an element describes how electrons are distributed in its atomic orbitals solved a write the electron configuration draw the chegg - May 01 2022 web chemistry questions and answers a write the electron configuration draw the orbital diagram determine the distinguishing electron and determine the 4 quantum numbers for the distinguishing electron of the element magnesium mg write electron configurations as 1s2 2s2 2p6 3s2 3p6 with a space between each entry and no superscripts or rn

explanation filling of orbital -

web chemistry structure of

Apr 12 2023

electron configurations article article khan academy - Feb 10 2023

web the easiest way to create electron configurations is using an electron configuration table which is a way of writing down the various orbitals available to electrons this table is easy to remember and it makes it possible to generate the electron configuration table for **solved write the complete electron configuration and orbital chegg** - Sep 05 2022 web this problem has been solved you ll get a detailed solution from a subject matter expert that helps you learn core concepts question write the complete electron configuration and orbital diagram for each of the following enter up to indicate an upwards pointing arrow down to indicate a downwards pointing arrow up down to indicate two **electron configuration quiz chemquiz net** - Jun 02 2022 web determine element from electron configuration determine number of electrons in an element s orbital s element groups to use select at least one s block alkali metals and alkaline earth metals p block nonmetals metalloids and other metals d **solved part awrite the full electron configuration for the chegg** - Aug 04 2022 web chemistry chemistry

questions and answers part awrite the full electron configuration for the following si3 part bwrite the noble gas abbreviated electron configuration for the following nb4 part cdraw the orbital diagram for the following excited ca2 determine the number of unpaired electrons from your previous answer market leader intermediate new edition course book pdf - Oct 08 2023 web market leader intermediate new edition course book pdf google drive market leader intermediate coursebook and dvd rom pack - Mar 01 2023 web feb 8 2010 market leader intermediate coursebook and dvd rom pack 3rd edition market leader intermediate coursebook and dvd rom pack 3rd edition the 3rd edition of this ever popular course combines some fantastic new materials with all the features that have made this course a bestseller

**1 market leader intermediate 3rd edition cb studocu** - Nov 28 2022

web this third edition of the intermediate level features completely updated content and a significantly enhanced range of authentic resource material reflecting the latest trends in the business world if you are in business the course will greatly improve your ability to communicate in english in a wide range of business situations

#### **market leader 3rd edition pre intermediate**

#### **coursebook with** - May 23 2022

web market leader 3rd edition pre intermediate coursebook with dvd rom and myenglishlab student online access code pack cotton mr david falvey mr david kent simon amazon com tr kitap

## **market leader pre intermediate 3rd edition hepsiburada com** - Dec 30

2022

web market leader pre intermediate 3rd edition kitabı en iyi fiyatla burada tıkla market leader pre intermediate 3rd edition eserini hızlı ve kolay bir şekilde satın al

## **intermediate market leader**

**pearson** - Jun 04 2023 web market leader 3rd edition extra offers new business skills lessons which are fully aligned to the global scale of english gse and the common european framework of reference cefr **market leader upper intermediate 3rd edition hepsiburada com** - Jun 23 2022

web market leader upper intermediate 3rd edition coursebook workbook dvd room market leader 3rd edition is a five level english course for students who want to learn english and learn about business and for business people

pearson market leader 3rd edition - Apr 02 2023 web the 3rd edition of this ever popular course combines new material with the features that have made it a best seller the course includes reading texts from the financial times and case studies which enable your students to use english in authentic business situations market leader 3e intermediate teachers b pdf slideshare - Oct 28 2022

web aug 7 2019 introduction market leader third edition reflects the fast changing world of business with thoroughly updated material from authentic sources such as the financial times the third edition retains the dynamic and effective approach that has made this course so successful in business english classes worldwide intermediate market leader 3rd

edition pdf scribd - May 03 2023

web intermediate market leader 3rd edition free download as pdf file pdf or view presentation slides online business english course book market leader 3rd edition pearsonelt - Sep 26 2022 web market leader 3rd edition by david cotton david falvey and simon kent help your students become fluent speakers who can successfully use english in a work environment market leader extra is course for students who want to learn english and learn about business and for business people who want to advance their careers

market leader intermediate 3rd edition sb issuu - Jan 31 2023 web aug 9 2020 market leader intermediate third edition also contains four revision units each based on material covered in the preceding three course book units each revision unit is designed so that it can the market leader series pearson france - Aug 26 2022 web market leader 3rd edition extra is a five level english course for students who want to learn english and learn about business and for business people who want to advance their careers it has been developed in association with the financial times one of the leading sources of business information in the world **market leader 3rd edition pre intermediate practice file** - Mar 21 2022 web market leader 3rd edition pre intermediate practice file practice file cd pack business english practice file with cd audio rogers john amazon com tr kitap **market leader adult corporate english language**

**learning** - Aug 06 2023

web market leader developed with the financial times market leader gives learners confidence to communicate in the corporate world learners build english language skills through content covering negotiation people management advertising and more

## **market leader intermediate 3rd edition toc pdf scribd** -

Jul 25 2022

web page 144 page 150 page 164 documents career growth leadership market leader intermediate 3rd edition toc free download as pdf file pdf text file txt or view presentation slides online

## **intermediate market leader 3rd edition business english**

- Apr 21 2022

web intermediate market leader 3rd edition business english course book pdf this document was uploaded by user and they confirmed that they have the permission to share it

market leader 3rd edition intermediate myenglishlab - Sep 07 2023

web product title market leader

3rd edition intermediate myenglishlab isbn 9781447959731 edition 3 publishing year 2013 market leader business english 3rd edition tienganhedu - Feb 17 2022 web jul 2 2020 download market leader 3rd edition advanced elementary preintermediate intermediate upperintermediate pdf audio cd market leader 3rd edition market leader 3rd edition reflects the fast changing world of business with thoroughly updated material from authentic business sources such as the financial times market leader intermediate 3rd edition sb pdf scribd - Jul 05 2023

web mar 8 2023 revision u n its market leader intermediate third edition also contains four revision units each based on material covered in the preceding three course book units each revision unit is designed so that it can be completed in one session or on a unit by unit basis 5 scanned for paul jennings starting u p ij work with a partner list

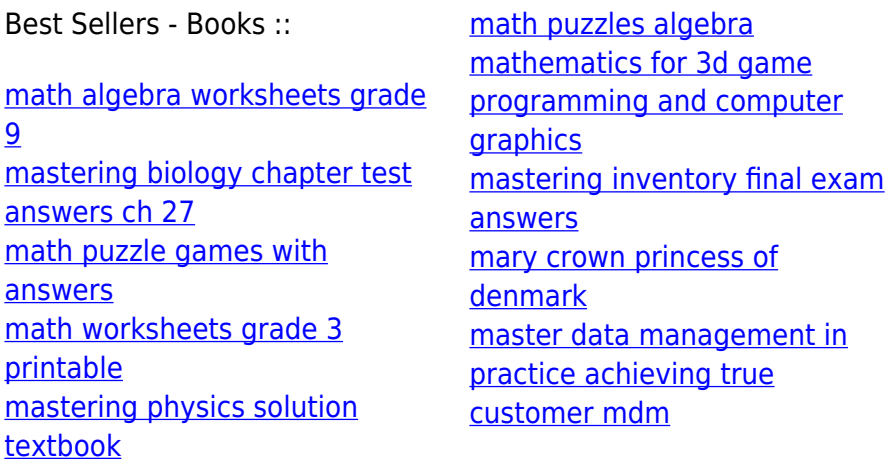